# **AutoCAD Crack [Updated-2022]**

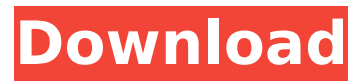

#### **AutoCAD Crack+ [Mac/Win]**

Prehistory AutoCAD began as an in-house project in 1982. The name AutoCAD (Automatic Computer Aided Drafting) was chosen because at that time, computers (and in particular IBM PCs) were not powerful enough to perform the tasks of most CAD software and were therefore often referred to as "automatic" drafters. Initially, the application was designed to be operated by a single individual, and the first version was referred to as "Single User AutoCAD." Since then, many revisions have been released, adding new features and capabilities to meet user demands. One of the major design changes AutoCAD made in its early versions was to change from a screen-based application to a mouse-based one. To facilitate this change, AutoCAD was completely redesigned, and the second major revision was referred to as "MultiUser AutoCAD." In 1985, the application was released for personal computers and became the first CAD application to be released as a commercial product. AutoCAD was now being marketed for an enterprise market, and the company was named Autodesk. Although the original goal of Autodesk was to make a shareware CAD application, its original developer wanted to make the software available for commercial use as soon as possible. The result was the release of AutoCAD for Small Business (AMS), and the product was initially marketed as such. In 1990, the first commercial product was released for Windows. The product was renamed AutoCAD LT, and a new design was introduced, based on a single-window design. The single-window design eliminated the horizontal screen panning that was used to view the full screen in earlier versions, and instead offered the user a number of floating panes that could be moved around the screen. Learning the ins and outs of AutoCAD can be intimidating for someone without the experience. The steps to creating a simple rectangle might look very different depending on which AutoCAD you are using (wether it is the 2015 or 2018 version) or if you are using the online help or not. We have created an AutoCAD tutorial that walks you through the most important steps in creating a simple rectangle, from scratch. How to draw a rectangle in AutoCAD Step 1: Open the UCS icon To draw a simple rectangle you will need to open the UCS icon, which is located under the 'Draw' tab in the ribbon on the

#### **AutoCAD Crack+ License Keygen Download**

Techniques AutoCAD is also used for in-place modeling. "Modeling in place" means the location of the model is known, allowing it to be locked in place. This is especially useful for parts of the model that are moving, such as cables, blades, and part of the drawing. Features that support this include the "dimension lock" feature, as well as the dual command line to move the model. Interaction New features in 2010 A significant new feature was added to 2010: the "Dynamic Grid" feature. It was added to provide 3D viewports with a more flexible, yet still highly reliable, gridbased display. The 2D window can be much larger and can contain 3D windows, with a visible, dynamically changing grid. The grid can be divided into rows and columns to separate different viewing positions, and can be either colored or marked. Dividers can be used to limit a window to a particular grid row or column. Zooming on the grid can be toggled on and off. To minimize the side effects of this feature, it can be used with multiple users at the same time. The dynamic grid system is the same as that used by AutoCAD Map 3D, and the "Replaced Elements" feature from AutoCAD Map 3D is used for storing information about the replaced elements. Version history AutoCAD 9.3 was released in June 2006. The subsequent version (9.4) released in June 2007 was the first AutoCAD release with a major focus on porting the software from Classic Mac OS to Mac OS X. With AutoCAD for Mac OS X, the keyboard mapping was optimized for OS X and changed completely. New commands were added and the user interface was modified to look more like a professional CAD tool. The Mac version has been bundled with the Windows version since AutoCAD Release 11, and it will ship with AutoCAD Release 12. AutoCAD 9.5 for Mac OS X released in March 2009 contained numerous bug fixes. AutoCAD 10 for Mac was released in September 2009 and released for Windows in October 2009, with a price reduction from the previous AutoCAD AutoCAD Release 12 for Mac was released in March 2010. AutoCAD 10 for Mac contains many new features, including: · A more intuitive Help system. · New Geometry snap options: Flick, Move, Scale, Rotate, Snap, and Center. · The ability to increase af5dca3d97

## **AutoCAD Crack+ Keygen Full Version**

If you dont have the original product CD/DVD please download it here: Use the register key after the software installation. "AACadKey.reg" file is a self registering software that installs at the time of activation. For further installation support please contact: support@computerkey.com Installation steps: - Download the AACad key and extract the file from the zip. ( - Press the [Register] button in the installation window. - After activation, open the windows and install the software. - Enjoy the software. I am new to this forum and I am happy to find such a lively community. AACad 2018 is my first attempt to get into the Autocad business. I've tried AutoCAD LT for quite a while and really liked it. Then AutoCAD 2011 came out, and I started using it for a while, until the real AutoCAD 2012 came out, and I left it for good. Now, it's my turn to jump back to AutoCAD, and with AACad 2018, I hope I can do just that. The plan is to learn Autocad through the methods I find on this forum and also through other resources, until I feel ready to start working on real AutoCAD stuff. Right now, I am just trying to get the feel of Autocad 2018. So I am doing several trials, as you can see in my first post. Your help would be greatly appreciated. Please comment on how to make the most out of AACad and what functions I should spend time on. This is not a new thread, but it seems to be inactive. I am trying to use AACad with existing models that are open and named in AutoCAD. I have successfully created a new project with a drawing named 'ACD'. It is a basic drawing with the following settings: Language - English Save As - Use last project name Scale - 1:1 Active - No Viewer - Drawings and Documents Default Units - None There is a problem with opening existing drawings, though. When I double-click to open, the file name is shown as (project

### **What's New in the?**

Enhancements to the drawing area, including the ability to pan and zoom, and the ability to re-size the drawing area in both the client and the server modes of operation. No longer required to snap to objects when setting the window placement of floating windows. Paper ("ink") has been added to the dialog box for creating and adjusting floating windows. Also new is the ability to provide a new name and descriptive text when attaching an external object to a drawing. You can choose to retain the existing object name for compatibility or to create a new name, even if you choose to attach the external object to a different location in the drawing. A new section at the end of the paper for textual notes in case you need to track changes or note dates and times. The Set Multiple Selected Objects dialog box, which allows you to select multiple objects, is new in AutoCAD 2023. Improved product synchronization using 3rd-party tools, such as WorkflowWizard for Windows. Enhanced error handling of common drawing-file errors. When printing on paper, you can now use the new paper management features to copy, move, rotate, and delete paper. The AutoCAD Gallery, which supports editing, viewing, and printing of model, configuration, and

database content from the web, has a new user interface. More than 200 new and improved features are part of AutoCAD 2023. Download available in January. AutoCAD Complete 2023 Standard is available now. You can either use the standalone version of AutoCAD complete, or sign up for an AutoCAD complete subscription. You will need a valid AutoCAD license to use the complete version. The new features and improvements of AutoCAD complete 2023 are described in this blog post: AutoCAD Architecture for iPad, iPhone, and Android is available now. Download a free trial of AutoCAD Architecture at (4:02

## **System Requirements:**

Playstation®4 Windows Mac OS X Software Requirements: Compatible with the following games: Ar nosurge Beast of Burden Bludgeoning Angel Dokuro Chaos;Child Drakul: Dark Nexus Etrian Odyssey Nexus Etrian Odyssey Untold: The Last Pledge Fire Emblem Fates Fire Emblem Heroes Fire Emblem Warriors Killer Instinct Kingdom Hearts II

Related links:

<https://l1.intimlobnja.ru/autocad-full-product-key-latest/> [http://masterarena-league.com/wp-content/uploads/2022/08/AutoCAD\\_\\_License\\_Code\\_\\_Keygen.pdf](http://masterarena-league.com/wp-content/uploads/2022/08/AutoCAD__License_Code__Keygen.pdf) <http://www.camptalk.org/autocad-crack-free-download-mac-win-4/> <http://farmaniehagent.com/wp-content/uploads/2022/08/AutoCAD-4.pdf> <http://www.italiankart.it/advert/autocad-2021-24-0-crack-free-2/> <http://lovelyonadime.com/?p=7656> <https://studiolegalefiorucci.it/2022/08/10/autocad-20-1-crack-pc-windows/> <https://glass710.cl/2022/08/10/autocad-2022-24-1-crack/> <http://rastadream.com/?p=63387> <https://lexcliq.com/autocad-crack-activator-free-download/> [https://rwix.ru/wp-content/uploads/2022/08/AutoCAD\\_X64.pdf](https://rwix.ru/wp-content/uploads/2022/08/AutoCAD_X64.pdf) [https://www.caribbeanskillsbank.com/wp](https://www.caribbeanskillsbank.com/wp-content/uploads/2022/08/AutoCAD_Crack___Registration_Code_Download_X64_2022.pdf)[content/uploads/2022/08/AutoCAD\\_Crack\\_\\_\\_Registration\\_Code\\_Download\\_X64\\_2022.pdf](https://www.caribbeanskillsbank.com/wp-content/uploads/2022/08/AutoCAD_Crack___Registration_Code_Download_X64_2022.pdf) <http://valentinesdaygiftguide.net/?p=98287> <https://www.uni-karteikarten.de/wp-content/uploads/2022/08/AutoCAD-2.pdf> <http://barrillos.org/2022/08/10/autocad-2020-23-1-crack-download-pc-windows-updated-2022-2/>